Flora-Pack Kerti tó Web-áruház 2400 Dunaújváros Venyimi út 28. https://www.florapack.hu florapack@florapack.hu +36-30/2987-694

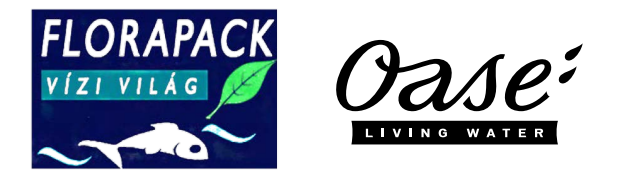

## **Quick Start InScenio EGC Controller**

## **A1 – Wi-Fi connection: via WPS**

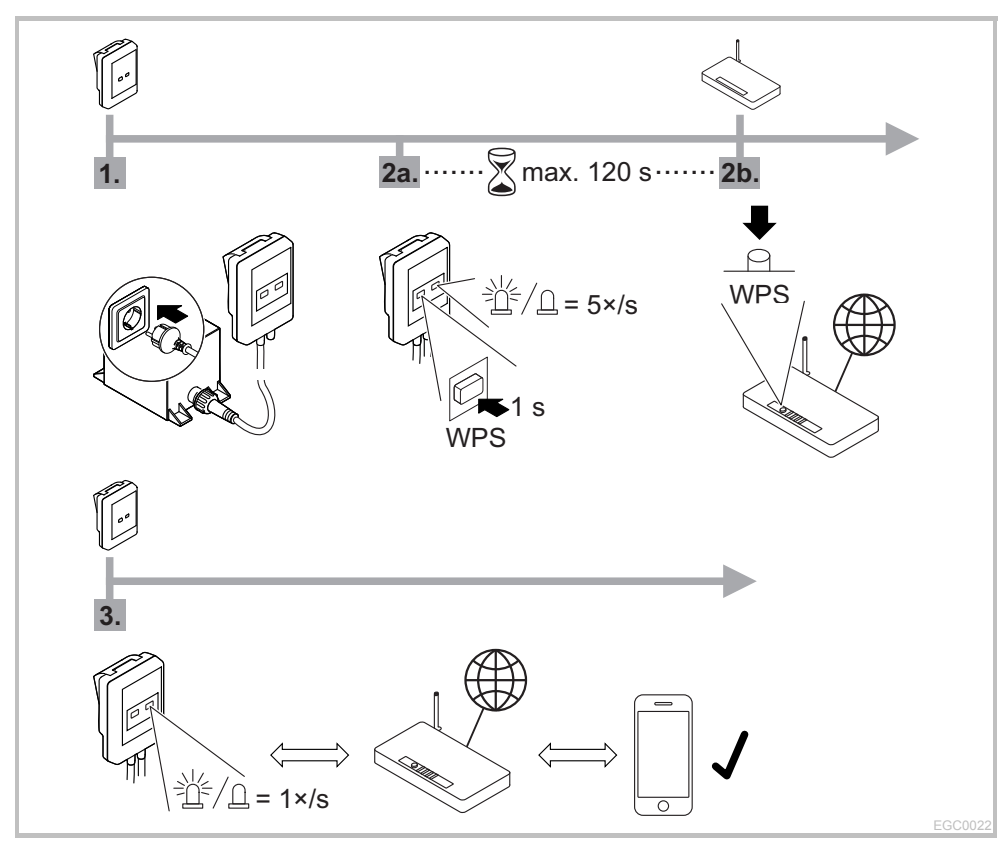

Tecklenburger Straße 161 · 48477 Hörstel · Germany

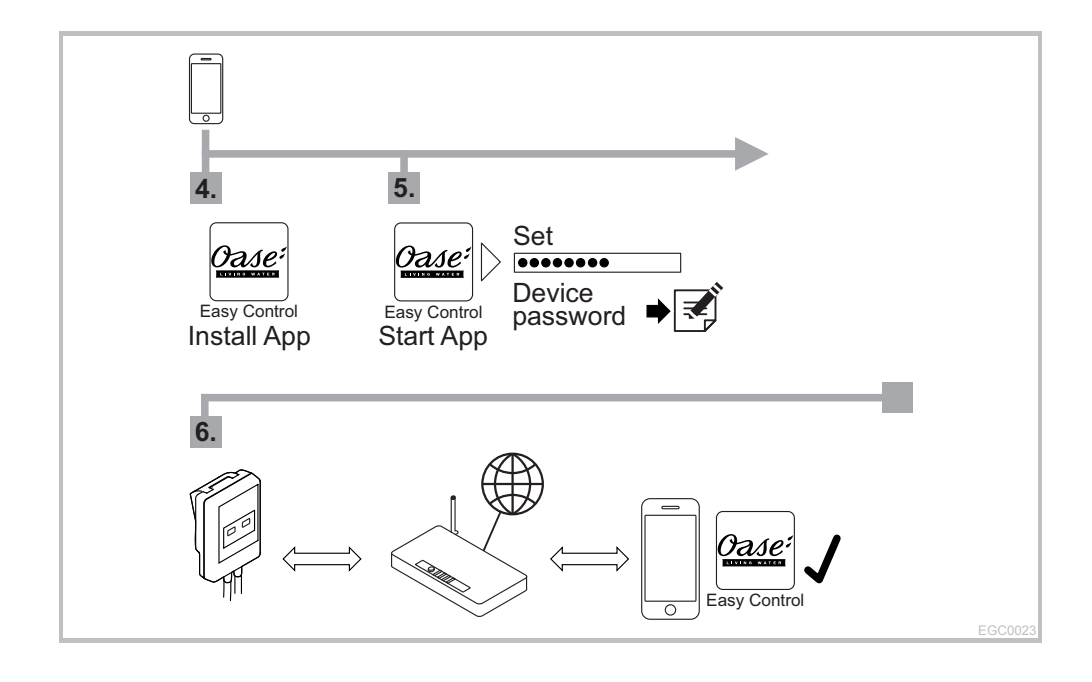

## **A2 – Wi-Fi connection: manually**

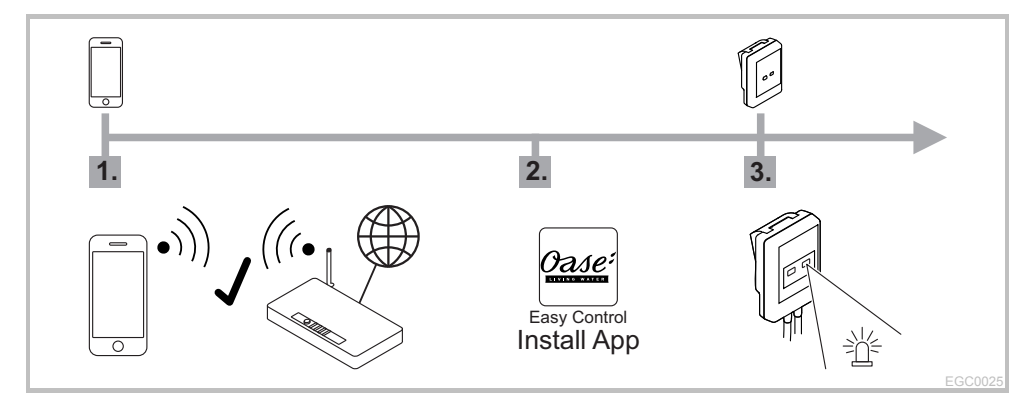

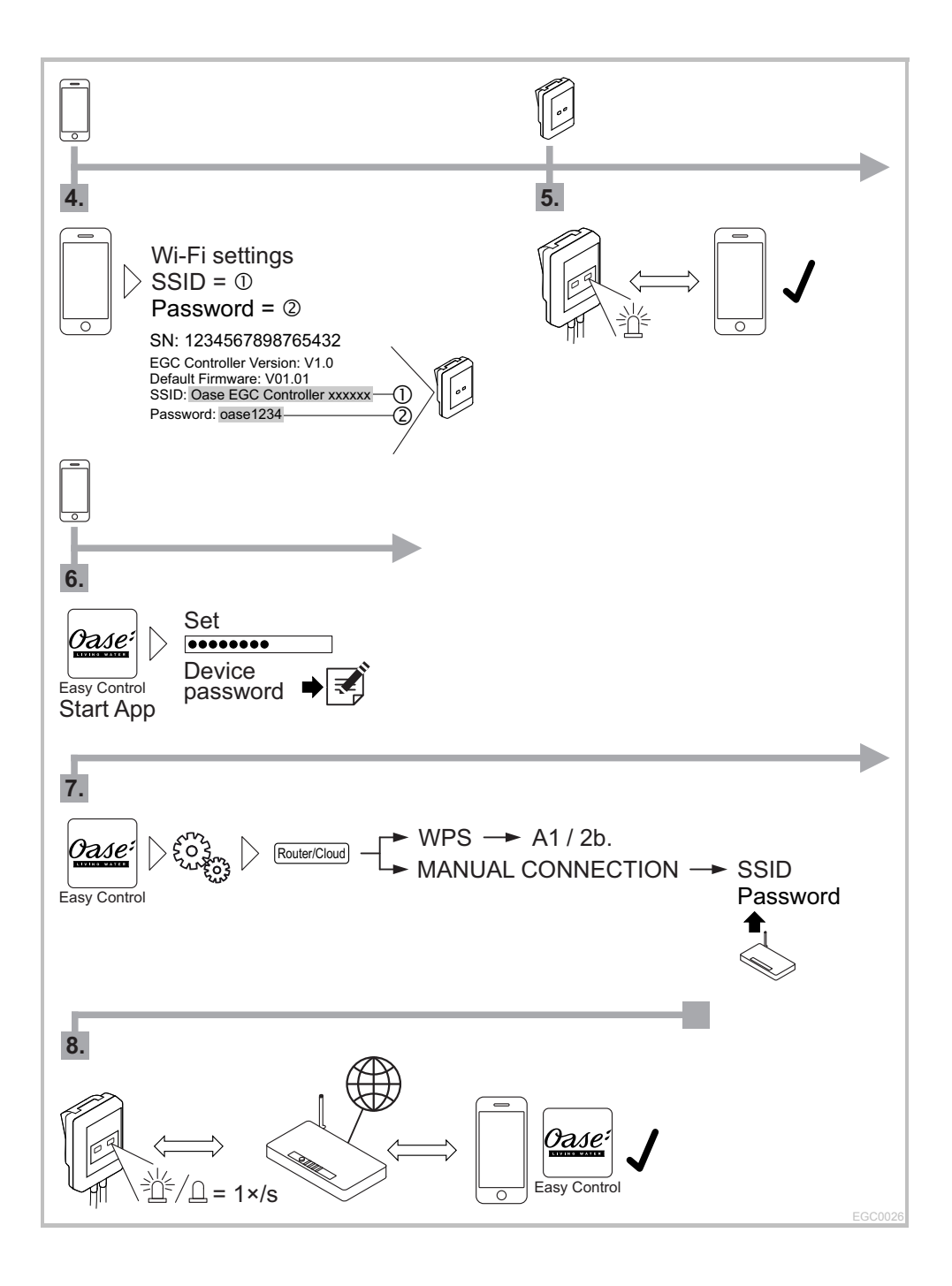

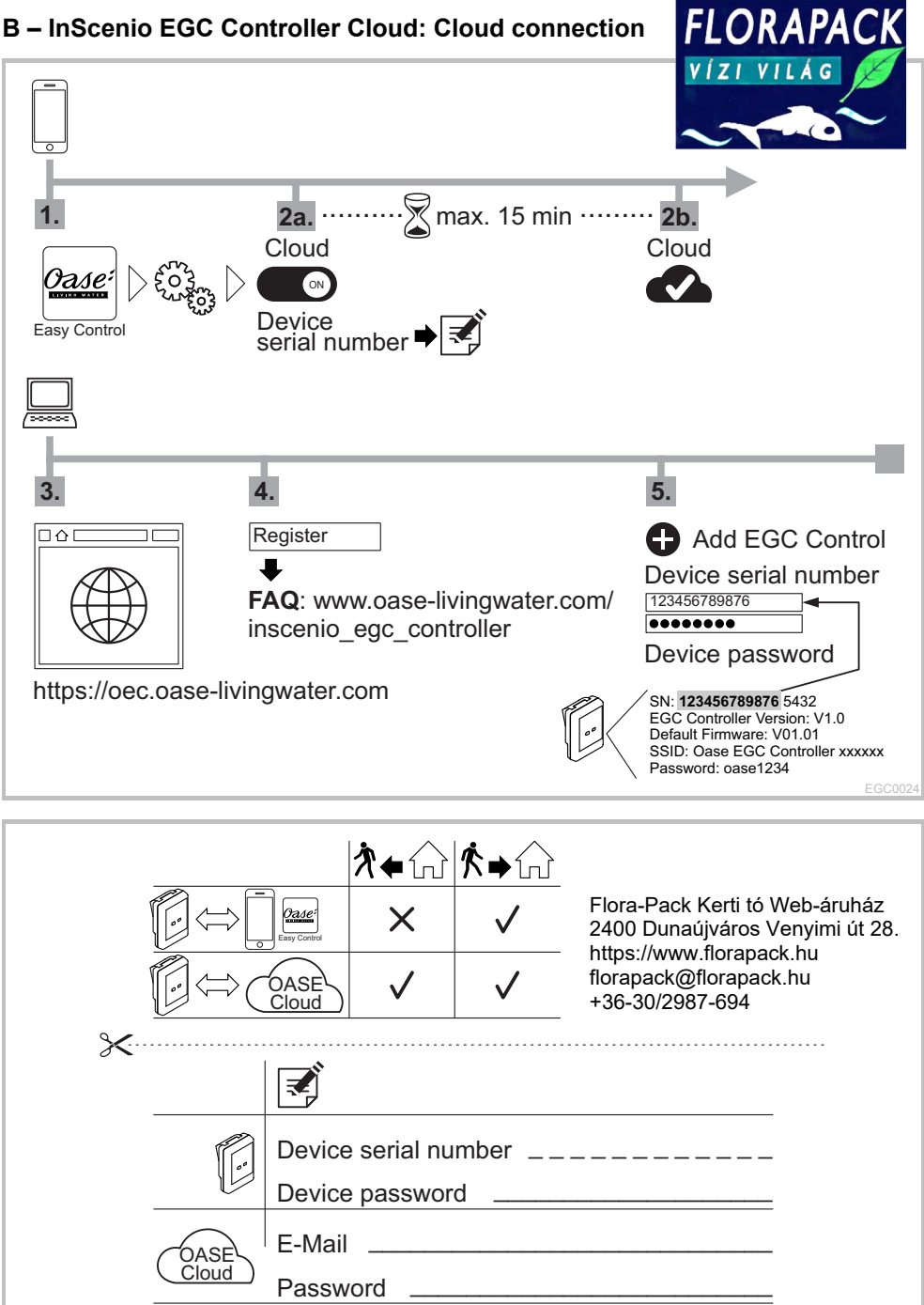

EGC0027